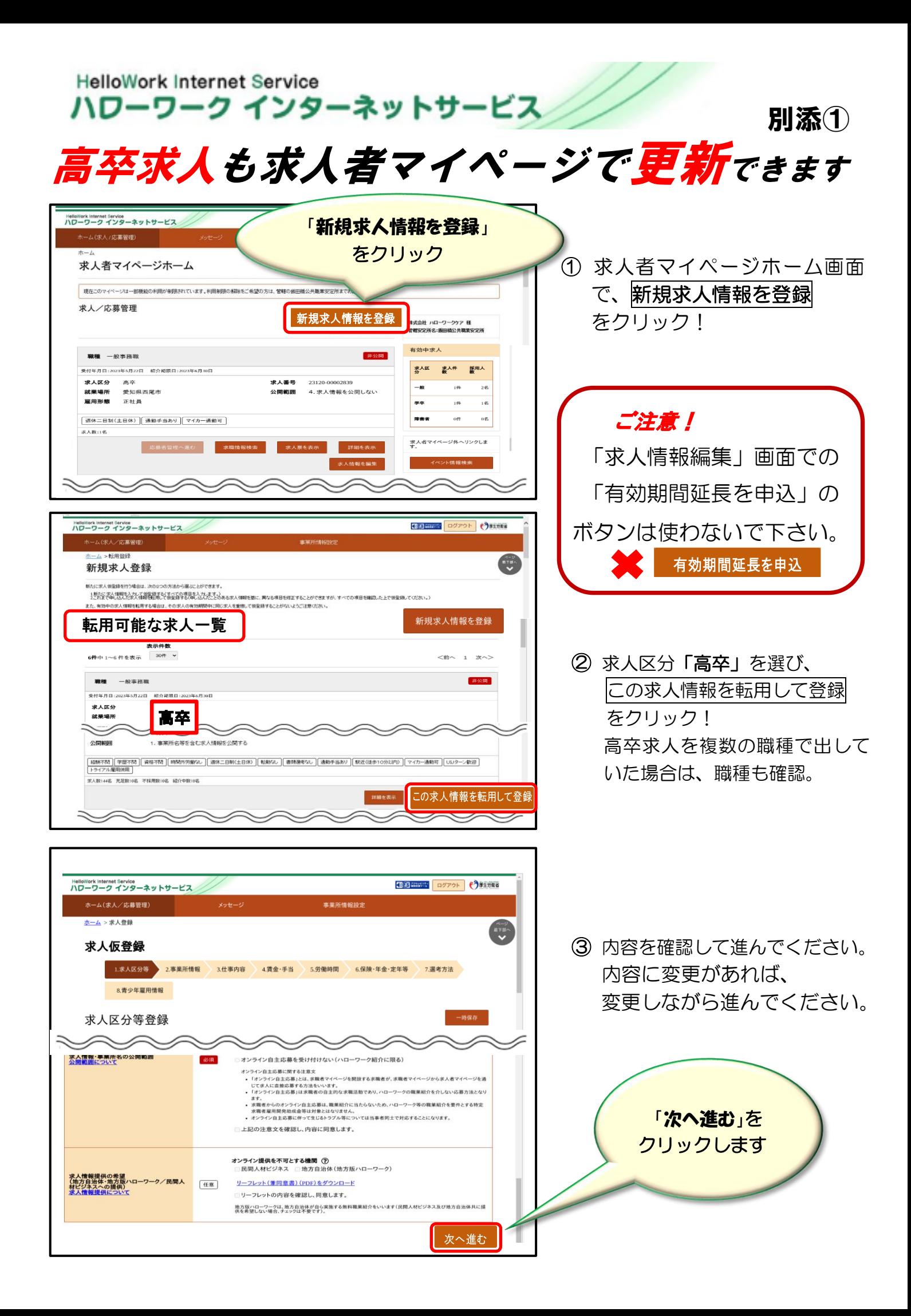

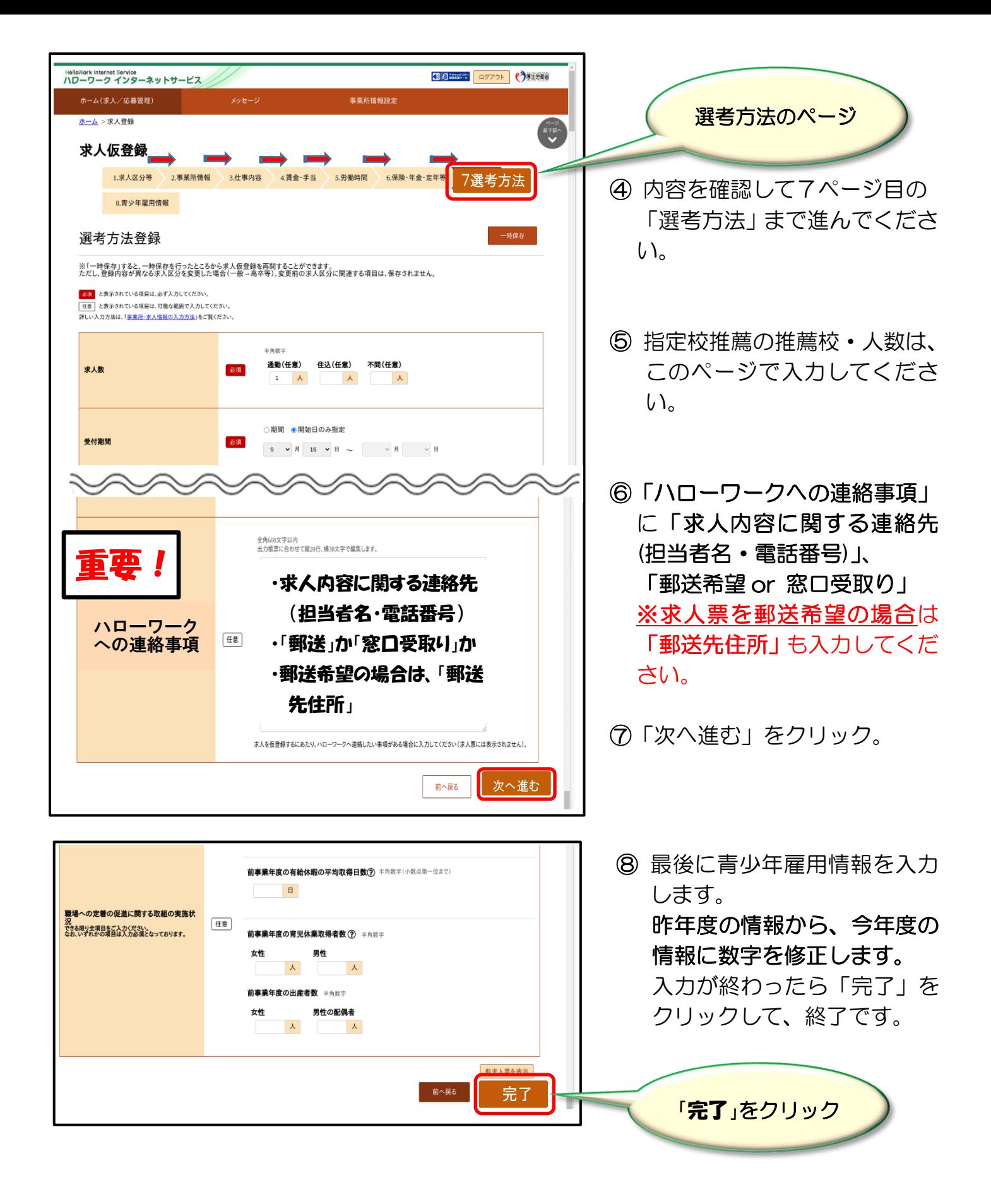

**操作方法がご不明の際は、専用ヘルプデスク ☎ 0570-077450へ お問い合わせください。**

ハローワーク西尾 企業支援・専門援助部門 ☎0563-56-3622